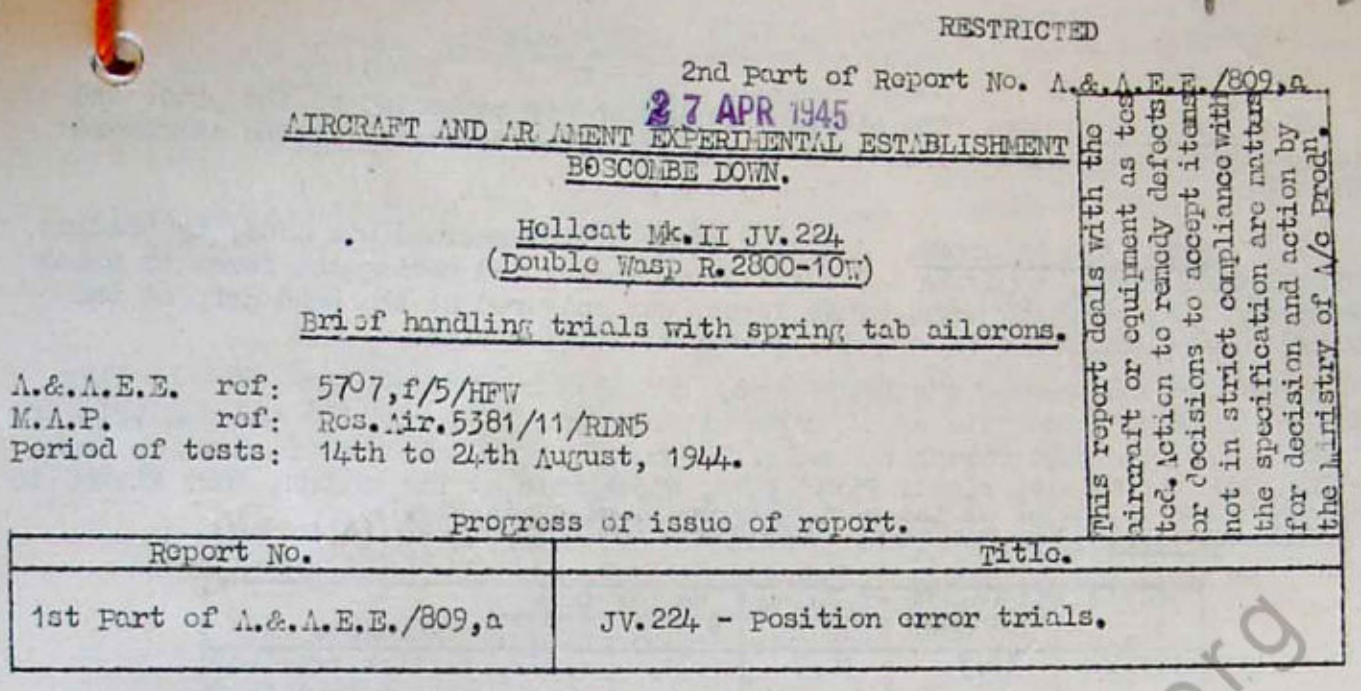

# Summary.

The aileron control of the Helleat Mk. I was extremedy heavy at high speed, and spring tab ailorons were employed on the Hellcat Mk. II in order to improve this feature. Brief handling trials were made on Hellcat Mk. II JV.224 to investigate the effect of the spring tab ailerons on handling characteristics, and some measuremonts of rate of roll were taken by stepwatch in order to compare with similar moasurements on Hellcat Mk. I FN. 322.

It was found that the fitting of spring tab ailerons gave a considerable inprovement in lateral control as compared with the Hellcat Me.I fitted with normal ailorons. The control forces were reduced, so that much larger aileron displacemonts and rates of roll were obtained at speedsabove 200 mph (175 knots) ASI. Full latoral stick movement could be applied up to a maximum speed of 360 mph (310 knots) ASI, but as speed was increased above this the stick movement was restricted by a sharp increase of stick force, apparently due to full spring compression.

There were no serious disadvantages, but a minor effect was that at speeds above 200 mph (175 knots) ASI, the rudder felt heavy in comparison with the ailcrons and olevator.

 $1.$ Introduction.

The aileron control of the Helleat Mk. I was extremely heavy at high speed, and therefore spring tab cilerons were employed on the Hellcat Mk. II, in order to provide inproved lateral control at speeds up to the maximum permissible.

Briof hundling trials have been made on Hellcat 1k. II JV. 224 to investigate the effect of the spring tab ailorons on handling characteristics. During the course of these trials some simple measurements of rate of roll were made by stopwatch in order to compare them with similar measurements on Hollcat Mk. I FN. 322. The results of the trials are given in this present part of the Report.

- Condition of aircraft relevant to tests.  $2.$ 
	- Goneral. The following items of equipment were fitted to the aircraft :- $2.1$

Humilton Hydromatic three-bladed right hand tractor propeller, Type 23E50-495

Two scaled cabin heater air intakes, one in the leading edge of each wing contro soction.

Six .50 in. Browning guns, three in each wing, with muzzles and ejection chutos sonlod.

Bomb rack boncath starboard wing contre section.

Acrial mast above fuselage behind cockpit with an aerial to a short mast on the fin, and a lead to the starboard side of the fuselage.

2.2. Airspeed system. The airspeed indicator was connected to the pitot and static sides of a Kollsman AN. 5816-2 type pressure head mounted at the starboard wing tip.

2.3 Spring tab ailcrons. A ground chock of the proload was made, by holding both ailcrons fixed, applying a lateral stick force, and noting the force at which the spring tabs hegan to nove. This force was measured at the hand grip of the control column and found to bo 7 lb. either to left or right.

The allerons wore of the Frise type, with fabric covering, and were similar aerodynn ic 117. There were no september aileren tris tabs, and the aileren trister control pared the pert spring tab only. The range of the aileren trister was from  $1\frac{7}{4}$  div. loft to  $1\frac{7}{4}$  div. right. Fixed tabs, adjustable on the ground, were fitted to both allerons. A sketch of the port alleron is given in Fig. 1. those tests :-

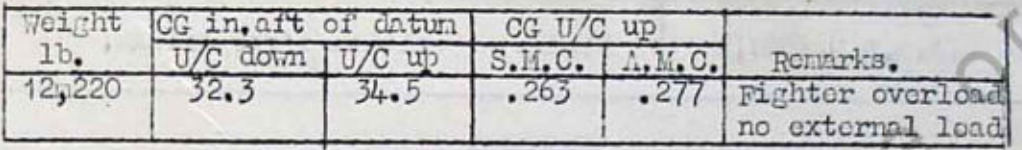

The datum point was the leading edge of the mainplane root. For this loading the main wing and auxiliary fuel tanks were full, and full arounition was carried.

The design c.g. limits were 29.3 ins. and 35.4 ins. aft of the datum point.

2.5 Airframe limitations. At the time of these tests the limiting diving speed was  $475$  mph (410 knots) ASI, below 10,000 ft. The maximum permissible speed for the application of full aileron displacement was 365 mph (31

#### $\overline{3}$ . Scope of tests.

Brief handling tests were made to investigate the effect of the spring tab ailerons on handling characteristics, particularly at high speed. Buring the tests some simple measurements of rate of roll at 10,000 ft. with rudder fixed were taken by stopwatch to compare with similar measurements (unpublished) on Hellcat Mk. I FN. 322, (a normal Me. I without spring tab ailorons).

#### $4.1$ Rosults of tosts.

The fitting of spring tab ailerons gave a considerable improvement in handling characteristics, chiefly in rate of roll at high speed. Details of the results are givon bolow :-

4.1 Lateral control characteristics. The lateral control forces were light at low speed, and the spring tabs were observed to begin operation at a minimum speed of 160 mph (140 knots) ASI for normal snooth application of the ailerons, or at 130 mph (115 knots) ASI for hormal shooth application of the lines of the forces gradually become heavier, but full lateral stick movement could be applied<br>at speeds up to 360 mph (310 knots) ASI. Above this speed full ASI, was so sharply marked as to indicate the limitation of assistance caused by full of the spring. Up to the limit imposed by this build up of st ak force the ware moderate at high speed, but at speeds in excess of 4.00 mph (350 knots) ASI, the amount of aileron that could be applied, and hence the effectiveness of the latoral control was reduced.

A roll through 90° from straight flight at 440 mph (380 knots) ASI took 3 seconds using 2/3 stick movement with an applied force of 47 lb.

A secondary of foot of the improvement in lateral control was that the rudder forces felt relatively large, and out of harmony with the moderate alleron and elevator forces of 200 mph (175 knots) ASI and above.

 $1.2$ 

Aileron upfloat and distortion. Whon the aircraft was at rest the ailorons had approximately  $\frac{1}{3}$  in. droop, and with increase of speed they tended<br>to float up, the port ailoron having  $\frac{1}{3}$  in. negative droop, and the starboard one<br>being neutral at 430 mph (375 knots) ASI.

Distinct ballooning of the upper surface of the fabric-covered ailerons, particularly at the inboard onds of the controls, was observed at speeds in excess of 300 mph (260 knots) ASI.

4.3 Aileron triuner. At high speed the aileron triuning was very ineffective, possibly due to the fact that triuning was done via the port wpring tab. At 400 mph (350 knots) ASI for full left setting of the aileron triume force of 8 lb. left was required.

## 4.4 Changes of trin with speed and power.

4.41 Lateral. Noutral aileron trimsor setting could be used throughout range, because the lateral changes of trim encountered required negthe speed range. ligible stick forces to counteract them.

4.42 Longitudinal and directional. The changes of trin with speed and power appeared to be normal for the type, and similar to those for standard Hellcat Mc. I aircraft, without external load.

 $4.5$  Rates of roll. Brief rate of roll measurements were made at a height of approximately 10,000 ft. Rolls were made in either direction with rudder fixed, and the time to roll through 360° was measured by stepwatch. The results are given below, and at any particular speed the result quoted is a mean of the results obtained in several rolls.

Similar moasurements are given for Helleat Mk, I FN. 322, which did not have spring tabs on the ailerons, The aircraft was flown at a weight of 12,140 lb. during those tests.

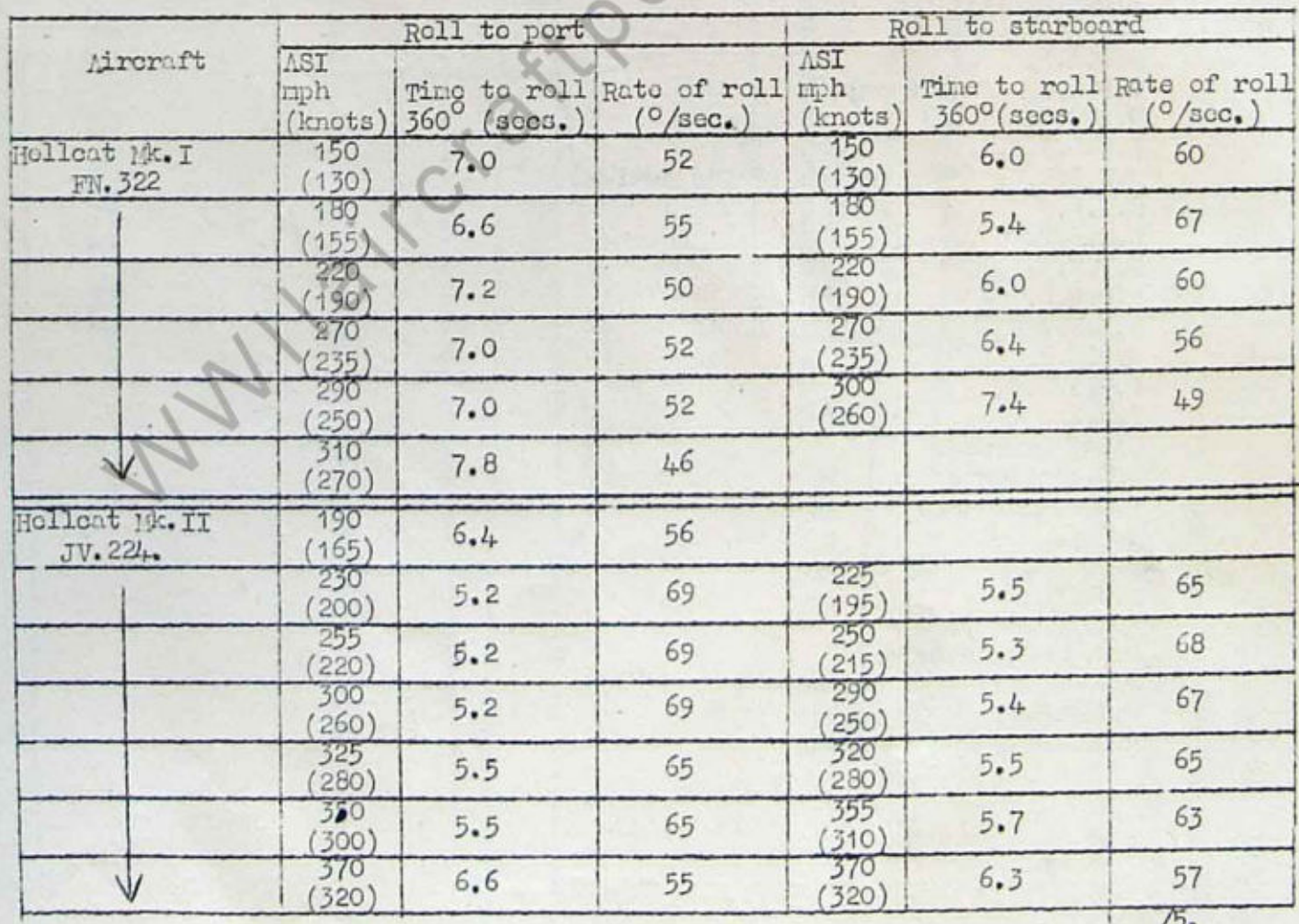

 $-3-$ 

### Discussion of results.  $5.$

The rate of roll measurements (para. 4.5) showed that at all speeds tested the rolling performance of Hellent JV. 224 (spring tab ailerons) was better than that of Hollcat FN. 322. As would be expected, the improvement was small at low speeds, becoming fairly large at higher speeds.

### Conclusions. 6.

The fitting of spring tab ailorons to Hollcat Mk. II aircraft, as tested on Helleat M. II JV. 224, gave a considerable improvement in lateral control as compared with Helleat Mk. I aircraft fitted with normal ailerons. The centrel forces were reduced, so that much larger aileron displacement and rates of roll were obtained at speeds above 200 mph (175 knots) ASI, Full lateral stick mevenent could be applied up to a maximum speed of 360 mph (310 knots) ASI, but as speed was increased above this the stick movement was restricted by a sharp increase of stick force, apparently due to full spring compression.

There were no serious disadvantages, but a minor effect was that at speeds above 200 mph ASI the rudder felt heavy in comparison with the ailerons and olevator.

### C.R.D. D.T.D. D.D.T.D.  $D.0.R.$ D.D.R.D.A. D.D.R.D.T. A.D.R.D.T.1 ALCCA.S(T.R). D.D.A.P. 6 copies  $D.R. \ldots E.$ R.D.T.3.  $A.D.D.$ 3 copies (1 for action) A.D.R.D.N.  $C_\bullet N_\bullet R_{\bullet h}$  $D.C.N.R.$ R.D.N.3. R.D.Q.N.  $R.D.E.7(N).$ A.F.E.E. D.D.R.D.Q. T.F.2. Chief Overscer C.I. Accidents R.D.T.Accidents  $D.P.A.$  $D.P.C.$ 3 copies  $A.E.2(g).$  $\Lambda$ . I. 3(U.S. $\Lambda$ ). 0.0. Handling Sodn.  $R.T.P. (THE)$  $6$  copies  $+1$ R.T.P.2.a. 50 copies RTO.Blackburns 2 copies

# Circulation List